#### , tushu007.com

#### <<Autodesk AutoCAD 200>>

<<Autodesk AutoCAD 2006/2007

- 13 ISBN 9787502585051
- 10 ISBN 7502585052

出版时间:2006-5

页数:155

PDF

http://www.tushu007.com

# , tushu007.com

## <<Autodesk AutoCAD 200>>

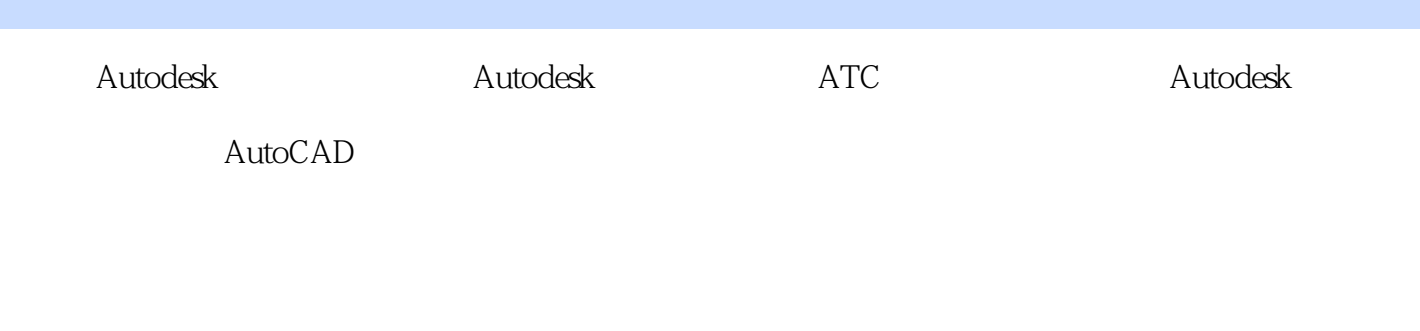

 $\bm{\wedge}$ utodesk $\bm{\wedge}$ 

### <<Autodesk AutoCAD 200>>

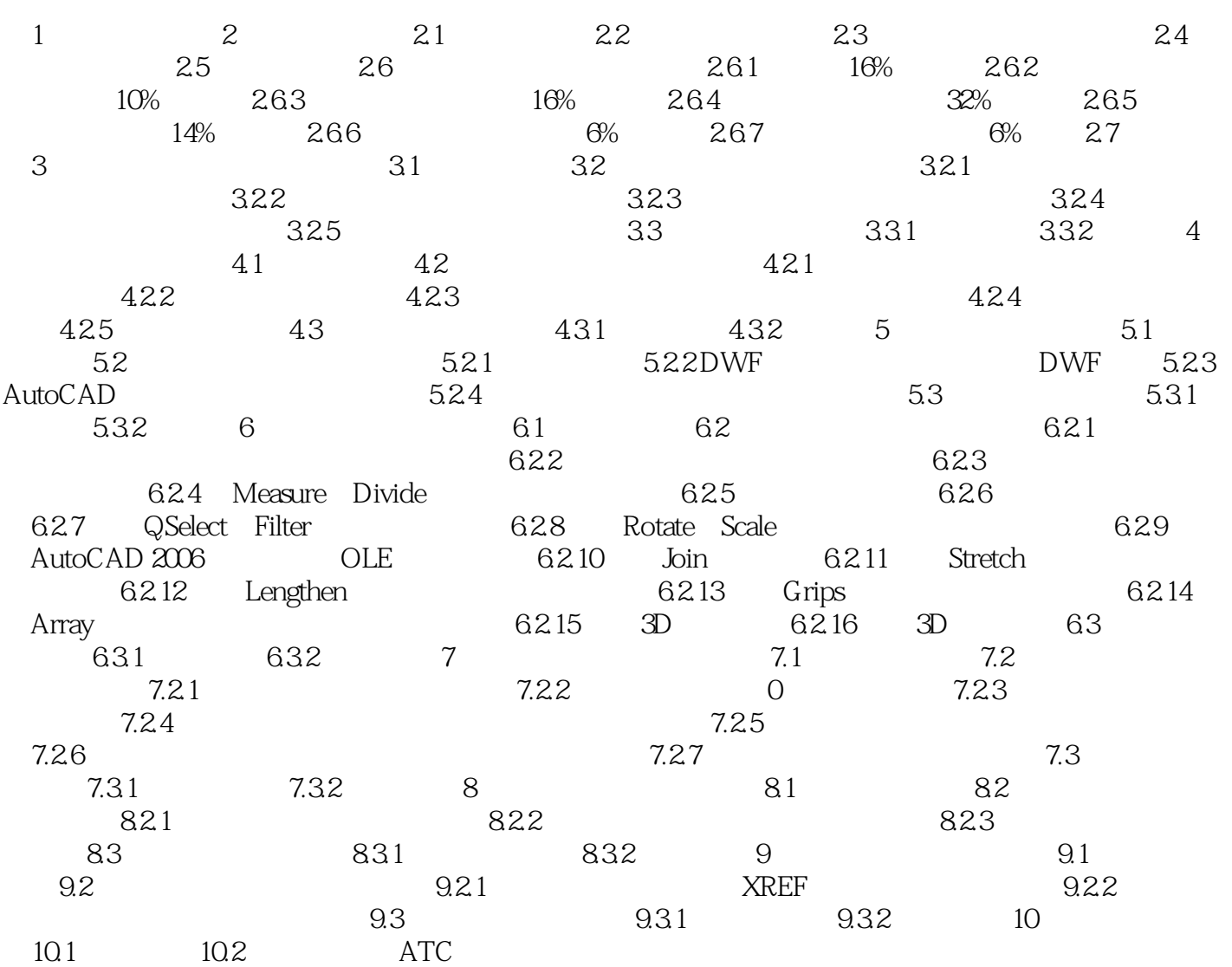

#### , tushu007.com

### <<Autodesk AutoCAD 200>>

本站所提供下载的PDF图书仅提供预览和简介,请支持正版图书。

更多资源请访问:http://www.tushu007.com